# Package 'enrichwith'

January 10, 2020

<span id="page-0-0"></span>Title Methods to Enrich R Objects with Extra Components

Version 0.3.1

Description Provides the ``enrich'' method to enrich list-like R objects with new, relevant components. The current version has methods for enriching objects of class 'family', 'linkglm', 'lm', 'glm' and 'betareg'. The resulting objects preserve their class, so all methods associated with them still apply. The package also provides the 'enriched\_glm' function that has the same interface as 'glm' but results in objects of class 'enriched\_glm'. In addition to the usual components in a `glm` object, 'enriched\_glm' objects carry an objectspecific simulate method and functions to compute the scores, the observed and expected information matrix, the first-order bias, as well as model densities, probabilities, and quantiles at arbitrary parameter values. The package can also be used to produce customizable source code templates for the structured implementation of methods to compute new components and enrich arbitrary objects.

**Depends**  $R (= 3.0.0)$ 

URL <https://github.com/ikosmidis/enrichwith>

BugReports <https://github.com/ikosmidis/enrichwith/issues>

License GPL-2 | GPL-3 Encoding UTF-8 LazyData true RoxygenNote 6.1.1 Suggests whisker, SuppDists, brglm, ggplot2, knitr, rmarkdown Enhances betareg, gnm, stats VignetteBuilder knitr NeedsCompilation no Author Ioannis Kosmidis [aut, cre] Maintainer Ioannis Kosmidis <ioannis.kosmidis@warwick.ac.uk> Repository CRAN Date/Publication 2020-01-10 05:30:33 UTC

# R topics documented:

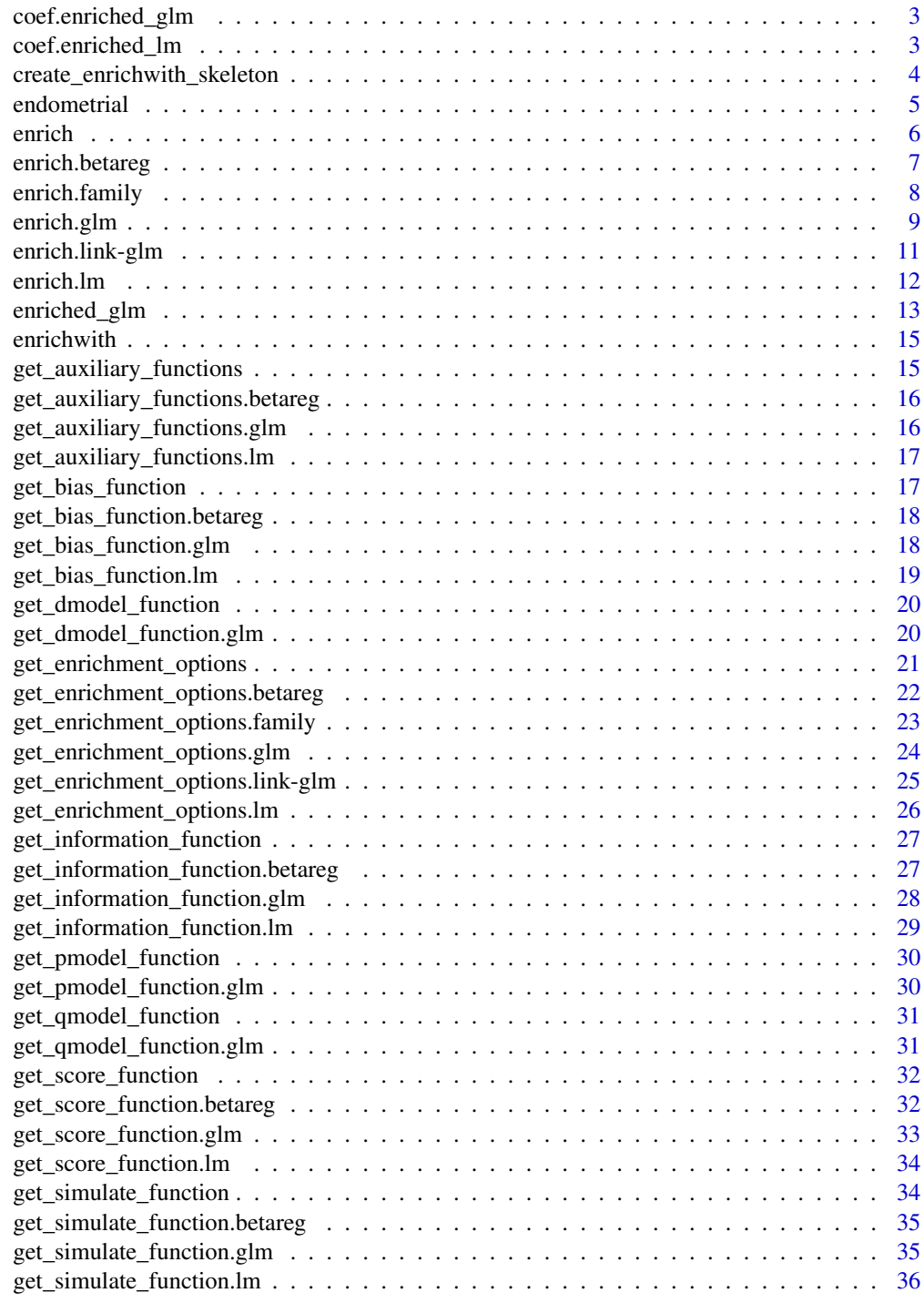

<span id="page-2-0"></span>coef.enriched\_glm *Function to extract model coefficients from objects of class* enriched\_glm

## Description

Function to extract model coefficients from objects of class enriched\_glm

## Usage

```
## S3 method for class 'enriched_glm'
coef(object, model = c("mean", "full",
  "dispersion"), ...)
```
## Arguments

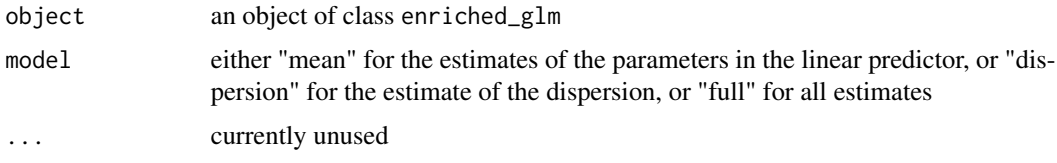

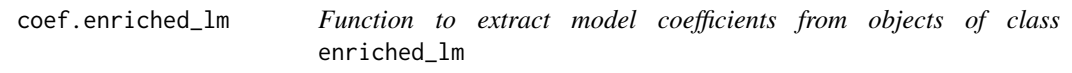

## Description

Function to extract model coefficients from objects of class enriched\_lm

## Usage

```
## S3 method for class 'enriched_lm'
coef(object, model = c("mean", "full",
  "dispersion"), ...)
```
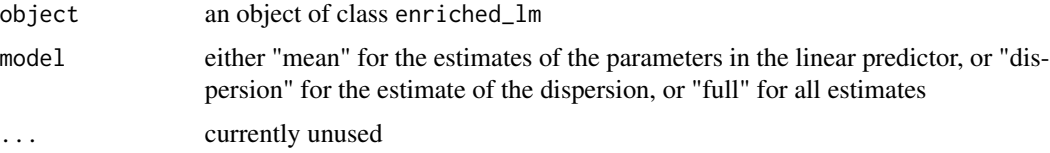

```
create_enrichwith_skeleton
```
*Create a enrichwith skeleton*

## Description

Create an enrichwith skeleton file for the structured implementation of methods to compute new components for objects of a specific class

## Usage

```
create_enrichwith_skeleton(class, option, description, component, path,
  filename = paste0(class, "_options.R"), attempt_rename = TRUE)
```
#### Arguments

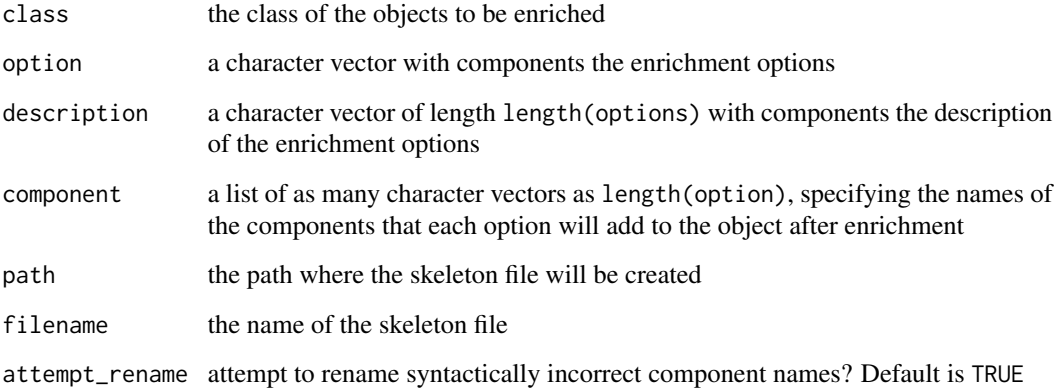

#### Value

A file with the necessary functions to use enrichwith infrastructure. The skeleton consists of the following functions

- One compute\_component.class function per component name from unique(unlist(component)). The function takes as input the object to be enriched and returns as output the component to be added to the object.
- The get\_enrichment\_options.class function, that takes as input the object to be enriched and an enrichment option, and returns the names of the components that will be appended to the object for this option. This function can also be used to list the available options and print their description.
- The enrich.class function

#### <span id="page-4-0"></span>endometrial 5

#### Examples

```
## Not run:
# Set the directory where the skeleton is placed
my_path <- "~/Downloads"
# This is the call that created the enrichment skeleton for glms
# that ships with the package
create_enrichwith_skeleton(class = "glm",
      option = c("auxiliary functions", "score vector",
       "mle of dispersion", "expected information",
       "observed information", "first-order bias"),
      description = c("various likelihood-based quantities
        (gradient of the log-likelihood, expected and observed
        information matrix and first term in the expansion of
        the bias of the mle) and a simulate method as functions
       of the model parameters",
       "gradient of the log-likelihood at the mle",
       "mle of the dispersion parameter",
       "expected information matrix evaluated at the mle",
       "observed information matrix evaluated at the mle",
       "first term in the expansion of the bias of the mle
        at the mle"),
      component = list("auxiliary_functions", "score_mle",
                       "dispersion_mle",
                       "expected_information_mle",
                       "observed_information_mle",
                       "bias_mle"),
      path = my_path,
      attempt_rename = FALSE)
```
## End(Not run)

endometrial *Histology grade and risk factors for 79 cases of endometrial cancer*

#### **Description**

Histology grade and risk factors for 79 cases of endometrial cancer

## Usage

endometrial

## Format

A data frame with 79 rows and 4 variables:

NV neovasculization with coding 0 for absent and 1 for present

PI pulsality index of arteria uterina

<span id="page-5-0"></span>EH endometrium heigh

HG histology grade with coding 0 for low grade and 1 for high grade

## Source

The packaged data set was downloaded in .dat format from [http://www.stat.ufl.edu/~aa/](http://www.stat.ufl.edu/~aa/glm/data) [glm/data](http://www.stat.ufl.edu/~aa/glm/data). The latter link provides the data sets used in Agresti (2015).

The endometrial data set was first analysed in Heinze and Schemper (2002), and was originally provided by Dr E. Asseryanis from the Medical University of Vienna.

Agresti, A. 2015. \*Foundations of Linear and Generalized Linear Models\*. Wiley Series in Probability and Statistics. Wiley.

Heinze, G., and M. Schemper. 2002. "A Solution to the Problem of Separation in Logistic Regression." \*Statistics in Medicine\* 21:2409–19.

<span id="page-5-1"></span>enrich *Generic method for enriching objects*

## Description

Generic method for enriching objects

#### Usage

```
enrich(object, with, ...)
```
#### Arguments

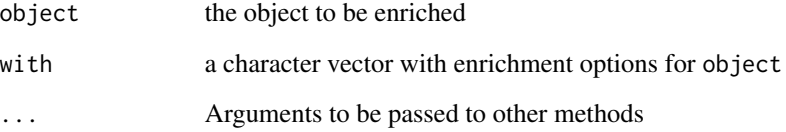

#### See Also

[enrich.glm](#page-8-1), [enriched\\_glm](#page-12-1), [enrich.family](#page-7-1), [enrich.link-glm](#page-10-1), [enrich.betareg](#page-6-1)

<span id="page-6-1"></span><span id="page-6-0"></span>

#### Description

Enrich objects of class [betareg](#page-0-0) with any or all of a set of auxiliary functions, the expected information at the maximum likelihood estimator, and the first term in the expansion of the bias of the maximum likelihood estimator.

#### Usage

```
## S3 method for class 'betareg'
enrich(object, with = "all", ...)
```
#### Arguments

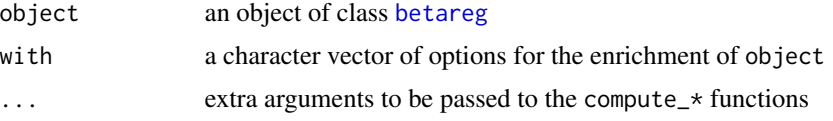

#### Details

The auxiliary\_functions component consists of any or all of the following functions:

- score: the log-likelihood derivatives as a function of the model parameters; see get\_score\_function.betareg
- information: the expected information as a function of the model parameters; see get\_information\_function.beta
- bias: the first-order term in the expansion of the bias of the maximum likelihood estimator as a function of the model parameters; see [get\\_bias\\_function.betareg](#page-17-1)
- simulate: a [simulate](#page-0-0) function for [betareg](#page-0-0) objects that can simulate variates from the model at user-supplied parameter values for the regression parameters (default is the maximum likelihood estimates); see [get\\_simulate\\_function.betareg](#page-34-1)

#### Value

The object object of class [betareg](#page-0-0) with extra components. get\_enrichment\_options.betareg() returns the components and their descriptions.

## Examples

```
## Not run:
if (require("betareg")) {
  data("GasolineYield", package = "betareg")
  gy \leq betareg(yield \sim batch + temp, data = GasolineYield)
```
# Get a function that evaluates the expected information for gy at supplied parameter values

```
gy_info <- get_information_function(gy)
. # compare standard errors with what `summary` returns
  all.equal(sqrt(diag(solve(gy_info())))[1:11],
             coef(summary(gy))$mean[, 2], check.attributes = FALSE)
    # evaluating at different parameter values
   gy_info(rep(1, length = 12))
  # Get a function that evaluates the first-order bias of gy at supplied parameter values
  gy_bias <- get_bias_function(gy)
  # compare with internal betareg implementation of bias correction
  gy_bc <- update(gy, type = "BC")
  all.equal(gy_bias(coef(gy)), gy_bc$bias, check.attributes = FALSE)
}
## End(Not run)
```
<span id="page-7-1"></span>enrich.family *Enrich objects of class* [family](#page-0-0)

#### Description

Enrich objects of class [family](#page-0-0) with family-specific mathematical functions

#### Usage

```
## S3 method for class 'family'
enrich(object, with = "all", ...)
```
#### Arguments

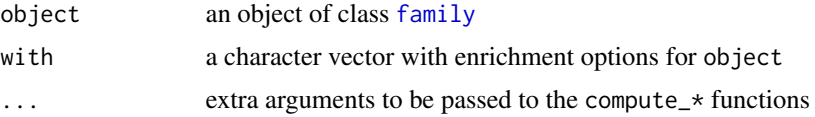

### Details

[family](#page-0-0) objects specify characteristics of the models used by functions such as  $g1m$ . The families implemented in the stats package include [binomial](#page-0-0), [gaussian](#page-0-0), [Gamma](#page-0-0), [inverse.gaussian](#page-0-0), and [poisson](#page-0-0), which are all special cases of the exponential family of distributions that have probability mass or density function of the form

$$
f(y; \theta, \phi) = \exp\left\{\frac{y\theta - b(\theta) - c_1(y)}{\phi/m} - \frac{1}{2}a\left(-\frac{m}{\phi}\right) + c_2(y)\right\} \quad y \in Y \subset \Re, \theta \in \Theta \subset \Re, \phi > 0
$$

where  $m > 0$  is an observation weight, and  $a(.)$ ,  $b(.)$ ,  $c_1(.)$  and  $c_2(.)$  are sufficiently smooth, real-valued functions.

#### <span id="page-8-0"></span>enrich.glm 9

The current implementation of [family](#page-0-0) objects includes the variance function (variance), the deviance residuals (dev.resids), and the Akaike information criterion (aic). See, also [family](#page-0-0).

The enrich method can further enrich exponential [family](#page-0-0) distributions with  $\theta$  in terms of  $\mu$ (theta), the functions  $b(\theta)$  (bfun),  $c_1(y)$  (c1fun),  $c_2(y)$  (c2fun),  $a(\zeta)$  (fun), the first two derivatives of  $V(\mu)$  (d1variance and d2variance, respectively), and the first four derivatives of  $a(\zeta)$ (d1afun, d2afun, d3afun, d4afun, respectively).

Corresponding enrichment options are also avaialble for [quasibinomial](#page-0-0), [quasipoisson](#page-0-0) and [wedderburn](#page-0-0) families.

The [quasi](#page-0-0) families are enriched with d1variance and d2variance.

See enrich. [link-glm](#page-0-0) for the enrichment of link-glm objects.

## Value

The object object of class [family](#page-0-0) with extra components. get\_enrichment\_options.family() returns the components and their descriptions.

#### See Also

[enrich.link-glm](#page-10-1), [make.link](#page-0-0)

#### Examples

```
## An example from ?glm to illustrate that things still work with
## enriched families
counts <- c(18,17,15,20,10,20,25,13,12)
outcome \leq gl(3,1,9)
treatment \leq gl(3,3)
print(d.AD <- data.frame(treatment, outcome, counts))
glm.D93 \leq glm(counts \sim outcome + treatment, family = enrich(poisson()))
anova(glm.D93)
summary(glm.D93)
```
<span id="page-8-1"></span>

enrich.glm *Enrich objects of class* [glm](#page-0-0)

#### Description

Enrich objects of class [glm](#page-0-0) with any or all of a set of auxiliary functions, the maximum likelihood estimate of the dispersion parameter, the expected or observed information at the maximum likelihood estimator, and the first term in the expansion of the bias of the maximum likelihood estimator.

#### Usage

```
## S3 method for class 'glm'
enrich(object, with = "all", ...)
```
<span id="page-9-0"></span>10 enrich.glm

#### Arguments

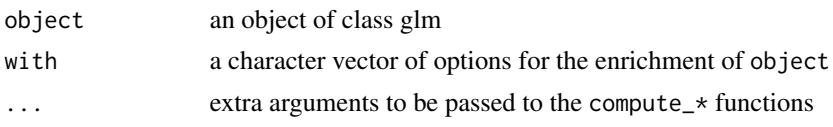

## Details

The auxiliary\_functions component consists of any or all of the following functions:

- score: the log-likelihood derivatives as a function of the model parameters; see [get\\_score\\_function.glm](#page-32-1)
- information: the expected or observed information as a function of the model parameters; see [get\\_information\\_function.glm](#page-27-1)
- bias: the first-order term in the expansion of the bias of the maximum likelihood estimator as a function of the model parameters; see [get\\_bias\\_function.glm](#page-17-2)
- simulate: a [simulate](#page-0-0) function for [glm](#page-0-0) objects that can simulate variates from the model at user-supplied parameter values for the regression parameters and the dispersion (default is the maximum likelihood estimates); see [get\\_simulate\\_function.glm](#page-34-2)
- dmodel: computes densities or probability mass functions under the model at user-supplied [data.frame](#page-0-0)s and at user-supplied values for the regression parameters and the dispersion, if any (default is at the maximum likelihood estimates); see [get\\_dmodel\\_function.glm](#page-19-1)
- pmodel: computes distribution functions under the model at user-supplied data. frames and at user-supplied values for the regression parameters and the dispersion, if any (default is at the maximum likelihood estimates); see [get\\_pmodel\\_function.glm](#page-29-1)
- qmodel: computes quantile functions under the model at user-supplied data. frames and at user-supplied values for the regression parameters and the dispersion, if any (default is at the maximum likelihood estimates); see [get\\_qmodel\\_function.glm](#page-30-1)

## Value

The object object of class [glm](#page-0-0) with extra components. See get\_enrichment\_options.glm() for the components and their descriptions.

```
## Not run:
# A Gamma example, from McCullagh & Nelder (1989, pp. 300-2)
clotting <- data.frame(
  u = c(5, 10, 15, 20, 30, 40, 60, 80, 100, 5, 10, 15, 20, 30, 40, 60, 80, 100),time = c(118,58,42,35,27,25,21,19,18,69,35,26,21,18,16,13,12,12),
  lot = factor(c(rep(1, 9), rep(2, 9))))cML \leq glm(time \sim lot*log(u), data = coloting, family = Gamma)# The simulate method for the above fit would simulate at coef(cML)
# for the regression parameters and MASS::gamma.dispersion(cML) for
# the dispersion. It is not possible to simulate at different
# parameter values than those, at least not, without "hacking" the
# cML object.
```

```
# A general simulator for cML results via its enrichment with
# auxiliary functions:
cML_functions <- get_auxiliary_functions(cML)
# which is a shorthand for
# enriched_cML <- enrich(cML, with = "auxiliary functions")
# cML_functions <- enriched_cML$auxiliary_functions
# To simulate 2 samples at the maximum likelihood estimator do
dispersion_mle <- MASS::gamma.dispersion(cML)
cML_functions$simulate(coef = coef(cML),
                       dispersion = dispersion_mle,
                       nsim = 2, seed = 123)
# To simulate 5 samples at c(0.1, 0.1, 0, 0) and dispersion 0.2 do
cML_functions$simulate(coef = c(0.1, 0.1, 0, 0),
                       dispersion = 0.2,
                       nsim = 5, seed = 123)
## End(Not run)
## Not run:
## Reproduce left plot in Figure 4.1 in Kosimdis (2007)
## (see http://www.ucl.ac.uk/~ucakiko/files/ikosmidis_thesis.pdf)
mod \le glm(1 \sim 1, weights = 10, family = binomial())
enriched_mod <- enrich(mod, with = "auxiliary functions")
biasfun <- enriched_mod$auxiliary_functions$bias
probabilities <- seq(1e-02, 1 - 1e-02, length = 100)
biases <- Vectorize(biasfun)(qlogis(probabilities))
plot(probabilities, biases, type = "l", ylim = c(-0.5, 0.5),
     xlab = expression(pi), ylab = "first-order bias")
abline(h = 0, 1ty = 2); abline(v = 0.5, 1ty = 2)title("First-order bias of the MLE of the log-odds", sub = "m = 10")
## End(Not run)
```
<span id="page-10-1"></span>enrich.link-glm *Enrich objects of class* [link-glm](#page-0-0)

## Description

Enrich objects of class [link-glm](#page-0-0) with further derivatives of linkinv with respect to eta.

#### Usage

```
## S3 method for class '`link-glm`'
enrich(object, with = "all", ...)
```
<span id="page-11-0"></span>12 enrich.lm

#### Arguments

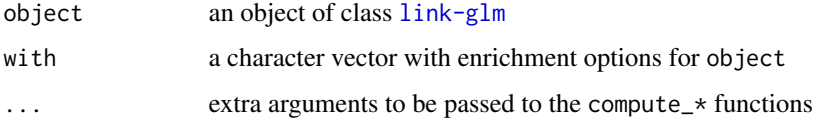

## Details

The enrich.link-glm method supports logit, probit, cauchit, cloglog, identity, log, sqrt, 1/mu^2, inverse, as well as the [power](#page-0-0) family of links.

#### Value

The object object of class [link-glm](#page-0-0) with extra components. get\_enrichment\_options.link-glm() returns the components and their descriptions.

#### Examples

```
# Example
elogit <- enrich(make.link("logit"), with = "inverse link derivatives")
str(elogit)
elogit$d2mu.deta
elogit$d3mu.deta
```
<span id="page-11-1"></span>enrich.lm *Enrich objects of class* [lm](#page-0-0)

## Description

Enrich objects of class [lm](#page-0-0) with any or all of a set auxiliary functions, the maximum likelihood estimate of the dispersion parameter, the expected or observed information at the maximum likelihood estimator, and the first term in the expansion of the bias of the maximum likelihood estimator.

## Usage

```
## S3 method for class 'lm'
enrich(object, with = "all", \ldots)
```
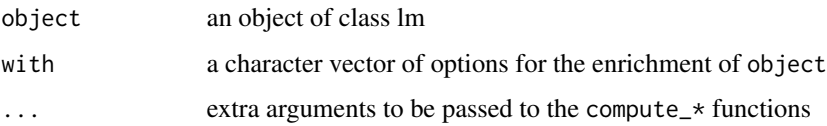

#### <span id="page-12-0"></span>enriched\_glm 13

#### Details

The auxiliary functions consist of the score functions, the expected or observed information, the first-order bias of the maximum likelihood estimator as functions of the model parameters, and a simulate function that takes as input the model parameters (including the dispersion if any). The result from the simulate auxiliary function has the same structure to that of the [simulate](#page-0-0) method for [lm](#page-0-0) objects.

## Value

The object object of class [lm](#page-0-0) with extra components. get\_enrichment\_options.lm() returns the components and their descriptions.

<span id="page-12-1"></span>enriched\_glm *Fitting generalized linear models enriched with useful components*

#### **Description**

[enriched\\_glm](#page-12-1) fits generalized linear models using [glm](#page-0-0) and then enriches the resulting object with all enrichment options.

#### Usage

enriched\_glm(formula, family = gaussian, ...)

#### Arguments

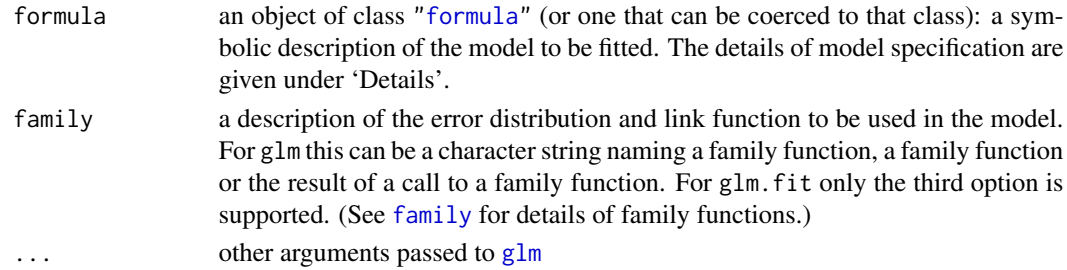

#### Details

enriched\_glm has the same interface as [glm](#page-0-0)

#### Value

An object of class enriched\_glm that contains all the components of a [glm](#page-0-0) object, along with a set of auxiliary functions (score function, information matrix, a simulate method, first term in the expansion of the bias of the maximum likelihood estimator, and dmodel, pmodel, qmodel), the maximum likelihood estimate of the dispersion parameter, the expected or observed information at the maximum likelihood estimator, and the first term in the expansion of the bias of the maximum likelihood estimator.

See [enrich.glm](#page-8-1) for more details and links for the auxiliary functions.

#### Examples

```
## Not run:
# A Gamma example, from McCullagh & Nelder (1989, pp. 300-2)
clotting <- data.frame(
   u = c(5, 10, 15, 20, 30, 40, 60, 80, 100, 5, 10, 15, 20, 30, 40, 60, 80, 100),
   time = c(118,58,42,35,27,25,21,19,18,69,35,26,21,18,16,13,12,12),
   lot = factor(c(rep(1, 9), rep(2, 9))))# Fit a generalized linear model
cML \le enriched_glm(time \sim lot\starlog(u), data = clotting, family = Gamma("log"))
# Evaluate the densities at the data points in clotting at the
# maximum likelihood estimates
cML_dmodel <- get_dmodel_function(cML) # same as cML$auxiliary_functions$dmodel
cML_dmodel()
# Evaluate the densities at supplied data points
new_data <- data.frame(u = c(15:17, 15:17),
                       time = c(30:32, 15:17),
                       lot = factor(c(1, 1, 1, 2, 2, 2)))cML_dmodel(data = new_data)
# Get pmodel and qmodel function
cML_pmodel <- get_pmodel_function(cML) # same as cML$auxiliary_functions$pmodel
cML_qmodel <- get_qmodel_function(cML) # same as cML$auxiliary_functions$qmodel
# The following should return c(30:32, 15:17)
probs <- cML_pmodel(data = new_data)
cML_qmodel(probs, data = new_data)
# Evaluate the observed information matrix at the MLE
cML_info <- get_information_function(cML)
cML_info(type = "observed")
# Wald tests based on the observed information at the
# moment based esimator of the dispersion
dispersion <- summary(cML)$dispersion
cML_vcov_observed <- solve(cML_info(dispersion = dispersion, type = "observed"))
lmtest::coeftest(cML, vcov = cML_vcov_observed)
# Wald tests based on the expected information at the
# moment based esimator of the dispersion
cML_vcov_expected <- solve(cML_info(dispersion = dispersion, type = "expected"))
lmtest::coeftest(cML, vcov = cML_vcov_expected)
# Same statistics as coef(summary(cML))[, "t value"]
```
## End(Not run)

<span id="page-14-0"></span>

#### Description

The enrichwith package provides the [enrich](#page-5-1) method to enrich list-like R objects with new, relevant components. The resulting objects preserve their class, so all methods associated with them still apply. The package can also be used to produce customisable source code templates for the structured implementation of methods to compute new components

#### Details

Depending on the object, enriching it can be a tedious task. The **enrichwith** package aims to streamline the task into 3 simple steps:

- 1. Use [create\\_enrichwith\\_skeleton](#page-3-1) to produce a customisable enrichwith template.
- 2. Edit the compute\_\* functions by adding the specific code that calculates the components.
- 3. Finalise the documentation and/or include more examples.

The first step results in a template that includes all necessary functions to carry out the enrichment. The second step is where the user edits the template and implements the calculation of the components that the object will be enriched with. Specifically, each compute\_\* function takes as input the object to be enriched and returns the corresponding new component to be added to the object.

Everything else (for example, mapping between the enrichment options and the components that the enriched object will have, checks that an enrichment option exists, listing enrichment options, enriching the object, and so on) is taken care of by the methods in **enrichwith**.

Developers can either put their enrichwith templates in their packages or are welcome to contribute their template to enrichwith, particularly if that extends core R objects.

#### See Also

[enrich.glm](#page-8-1) and [enriched\\_glm](#page-12-1), [enrich.family](#page-7-1), [enrich.link-glm](#page-10-1), [enrich.betareg](#page-6-1)

get\_auxiliary\_functions

*Generic method for extracting or computing auxiliary functions for objects*

## **Description**

Generic method for extracting or computing auxiliary functions for objects

#### Usage

get\_auxiliary\_functions(object, ...)

## <span id="page-15-0"></span>Arguments

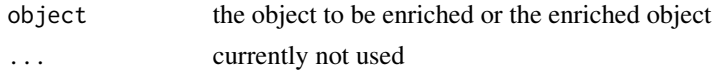

## get\_auxiliary\_functions.betareg

*Function to compute/extract auxiliary functions from objects of class* betreg*/*enriched\_betareg

## Description

Function to compute/extract auxiliary functions from objects of class betreg/enriched\_betareg

## Usage

```
## S3 method for class 'betareg'
get_auxiliary_functions(object, ...)
```
## Arguments

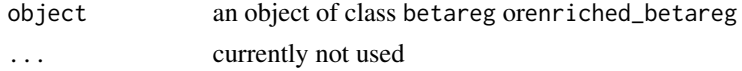

## Details

See [enrich.betareg](#page-6-1) for details.

```
get_auxiliary_functions.glm
```
*Function to compute/extract auxiliary functions from objects of class* glm*/*enriched\_glm

## Description

Function to compute/extract auxiliary functions from objects of class glm/enriched\_glm

#### Usage

```
## S3 method for class 'glm'
get_auxiliary_functions(object, ...)
```
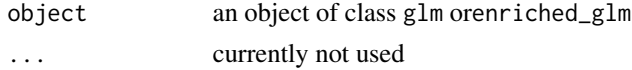

## <span id="page-16-0"></span>Details

See [enrich.glm](#page-8-1) for details.

```
get_auxiliary_functions.lm
```
*Function to compute/extract auxiliary functions from objects of class* lm*/*enriched\_lm

## Description

Function to compute/extract auxiliary functions from objects of class lm/enriched\_lm

### Usage

## S3 method for class 'lm' get\_auxiliary\_functions(object, ...)

## Arguments

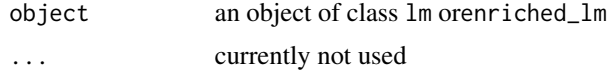

## Details

See [enrich.lm](#page-11-1) for details.

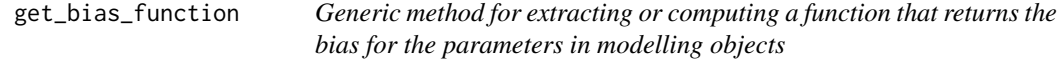

## Description

Generic method for extracting or computing a function that returns the bias for the parameters in modelling objects

## Usage

```
get_bias_function(object, ...)
```
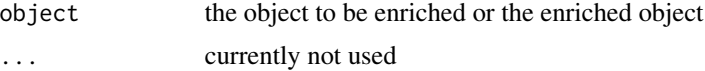

```
get_bias_function.betareg
```
*Function to compute/extract a function that returns the first term in the expansion of the bias of the MLE for the parameters of an object of class* betareg*/*enriched\_betareg

#### Description

Function to compute/extract a function that returns the first term in the expansion of the bias of the MLE for the parameters of an object of class betareg/enriched\_betareg

#### Usage

## S3 method for class 'betareg' get\_bias\_function(object, ...)

## Arguments

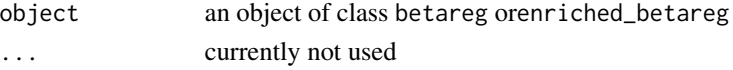

#### Details

The computed/extracted function has arguments

coefficients the regression coefficients at which the first-order bias is evacuated. If missing then the maximum likelihood estimates are used

<span id="page-17-2"></span>get\_bias\_function.glm *Function to compute/extract a function that returns the first term in the expansion of the bias of the MLE for the parameters of an object of class* glm*/*enriched\_glm

#### Description

Function to compute/extract a function that returns the first term in the expansion of the bias of the MLE for the parameters of an object of class glm/enriched\_glm

#### Usage

```
## S3 method for class 'glm'
get_bias_function(object, ...)
```
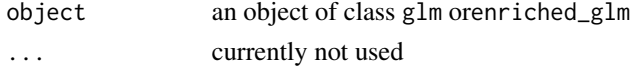

## <span id="page-18-0"></span>Details

The computed/extracted function has arguments

- coefficients the regression coefficients at which the first-order bias is evacuated. If missing then the maximum likelihood estimates are used
- dispersion the dispersion parameter at which the first-order bias is evaluated. If missing then the maximum likelihood estimate is used

get\_bias\_function.lm *Function to compute/extract a function that returns the first term in the expansion of the bias of the MLE for the parameters of an object of class* lm*/*enriched\_lm

## Description

Function to compute/extract a function that returns the first term in the expansion of the bias of the MLE for the parameters of an object of class lm/enriched\_lm

#### Usage

## S3 method for class 'lm' get\_bias\_function(object, ...)

#### Arguments

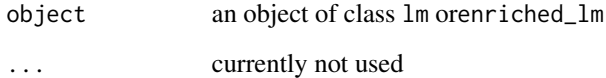

### Details

The computed/extracted function has arguments

- coefficients the regression coefficients at which the first-order bias is evacuated. If missing then the maximum likelihood estimates are used
- dispersion the dispersion parameter at which the first-order bias is evaluated. If missing then the maximum likelihood estimate is used

<span id="page-19-0"></span>get\_dmodel\_function *Generic method for extracting or computing a dmodel function for modelling objects*

## Description

Generic method for extracting or computing a dmodel function for modelling objects

#### Usage

```
get_dmodel_function(object, ...)
```
## Arguments

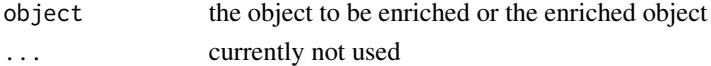

<span id="page-19-1"></span>get\_dmodel\_function.glm

*Function to compute/extract a* dmodel *function*

## **Description**

Function to compute/extract a dmodel function

#### Usage

```
## S3 method for class 'glm'
get_dmodel_function(object, ...)
```
#### Arguments

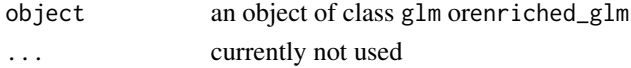

## Details

The computed/extracted function has arguments

- data a data frame with observations at which to compute densities. If missing then densities are computed at the model frame extracted from the object (see  $g1m$ )
- coefficients the regression coefficients at which the densities are computed. If missing then the maximum likelihood estimates are used
- dispersion the dispersion parameter at which the densities function is computed. If missing then the maximum likelihood estimate is used
- log logical; if TRUE, the logarithm of the density is returned

<span id="page-20-0"></span>get\_enrichment\_options

*Generic method for getting available options for the enrichment of objects*

#### Description

Generic method for getting available options for the enrichment of objects

#### Usage

get\_enrichment\_options(object, option, all\_options)

#### Arguments

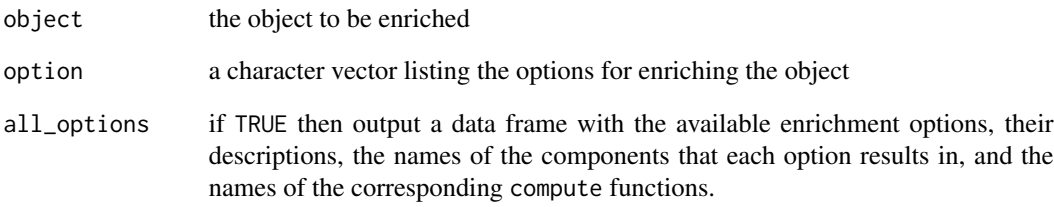

#### Details

A check is being made whether the requested option is available. No check is being made on whether the functions that produce the components exist.

#### Value

if all\_options = TRUE then an object of class enrichment\_options is returned, otherwise if option is specified the output is a character vector with the names of the functions that compute the enrichment components

## See Also

[enrich.glm](#page-8-1), [enrich.family](#page-7-1), [enrich.link-glm](#page-10-1), [enrich.betareg](#page-6-1)

<span id="page-21-0"></span>get\_enrichment\_options.betareg

*Available options for the enrichment objects of class betareg*

## Description

Available options for the enrichment objects of class betareg

#### Usage

```
## S3 method for class 'betareg'
get_enrichment_options(object, option,
  all_options = missing(option))
```
#### Arguments

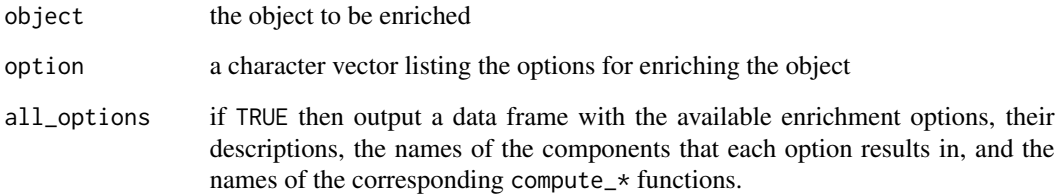

## Details

A check is being made whether the requested option is available. No check is being made on whether the functions that produce the components exist.

## Value

an object of class enrichment\_options

## Examples

```
## Not run:
get_enrichment_options.betareg(option = "all")
get_enrichment_options.betareg(all_options = TRUE)
```
## End(Not run)

<span id="page-22-0"></span>get\_enrichment\_options.family

*Available options for the enrichment objects of class family*

## Description

Available options for the enrichment objects of class family

#### Usage

```
## S3 method for class 'family'
get_enrichment_options(object, option,
  all_options = missing(option))
```
#### Arguments

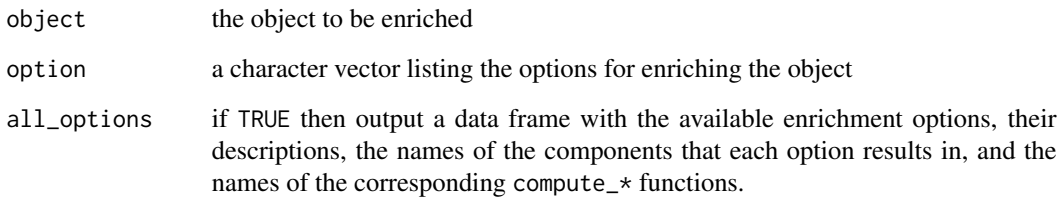

#### Details

A check is being made whether the requested option is available. No check is being made on whether the functions that produce the components exist.

## Value

an object of class enrichment\_options

```
## Not run:
get_enrichment_options.family(option = "all")
get_enrichment_options.family(all_options = TRUE)
## End(Not run)
```
<span id="page-23-0"></span>get\_enrichment\_options.glm

*Available options for the enrichment objects of class* [glm](#page-0-0)

## Description

Available options for the enrichment objects of class [glm](#page-0-0)

#### Usage

```
## S3 method for class 'glm'
get_enrichment_options(object, option,
  all_options = missing(option))
```
#### Arguments

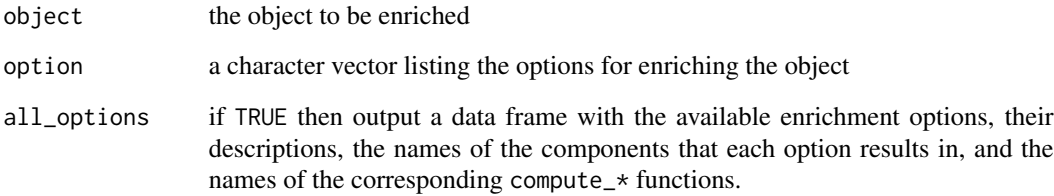

## Details

A check is being made whether the requested option is available. No check is being made on whether the functions that produce the components exist.

## Value

an object of class enrichment\_options

```
## Not run:
get_enrichment_options.glm(option = "all")
get_enrichment_options.glm(all_options = TRUE)
## End(Not run)
```
<span id="page-24-0"></span>get\_enrichment\_options.link-glm

*Available options for the enrichment objects of class link-glm*

## Description

Available options for the enrichment objects of class link-glm

#### Usage

```
## S3 method for class '`link-glm`'
get_enrichment_options(object, option,
  all_options = missing(option))
```
#### Arguments

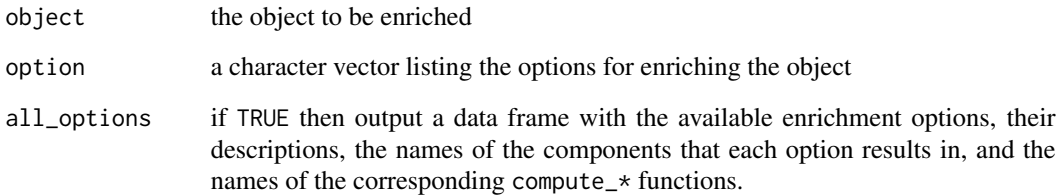

#### Details

A check is being made whether the requested option is available. No check is being made on whether the functions that produce the components exist.

## Value

an object of class enrichment\_options

```
## Not run:
`get_enrichment_options.link-glm`(option = "all")
`get_enrichment_options.link-glm`(all_options = TRUE)
## End(Not run)
```
<span id="page-25-0"></span>get\_enrichment\_options.lm

*Available options for the enrichment objects of class* [lm](#page-0-0)

## Description

Available options for the enrichment objects of class [lm](#page-0-0)

#### Usage

```
## S3 method for class 'lm'
get_enrichment_options(object, option,
  all_options = missing(option))
```
#### Arguments

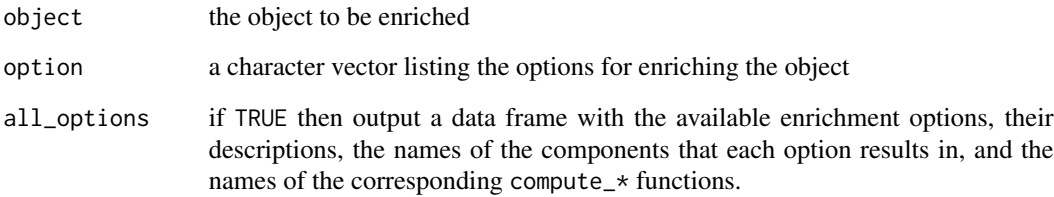

## Details

A check is being made whether the requested option is available. No check is being made on whether the functions that produce the components exist.

## Value

an object of class enrichment\_options

```
## Not run:
get_enrichment_options.lm(option = "all")
get_enrichment_options.lm(all_options = TRUE)
## End(Not run)
```
<span id="page-26-0"></span>get\_information\_function

*Generic method for extracting or computing a function that returns the information matrix for modelling objects*

## Description

Generic method for extracting or computing a function that returns the information matrix for modelling objects

## Usage

get\_information\_function(object, ...)

#### Arguments

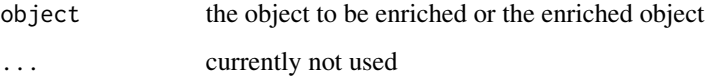

```
get_information_function.betareg
```
*Function to compute/extract a function that returns the information matrix for an object of class* betareg*/*enriched\_betareg

#### Description

Function to compute/extract a function that returns the information matrix for an object of class betareg/enriched\_betareg

#### Usage

```
## S3 method for class 'betareg'
get_information_function(object, ...)
```
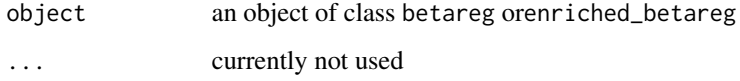

## <span id="page-27-0"></span>Details

The computed/extracted function has arguments

- coefficients the regression coefficients at which the information matrix is evaluated. If missing then the maximum likelihood estimates are used
- type should the function return th 'expected' or 'observed' information? Default is expected
- QR Currently not used
- CHOL If TRUE, then the Cholesky decomposition of the information matrix at the coefficients is returned

<span id="page-27-1"></span>get\_information\_function.glm

*Function to compute/extract a function that returns the information matrix for an object of class* glm*/*enriched\_glm

#### **Description**

Function to compute/extract a function that returns the information matrix for an object of class glm/enriched\_glm

## Usage

## S3 method for class 'glm' get\_information\_function(object, ...)

#### Arguments

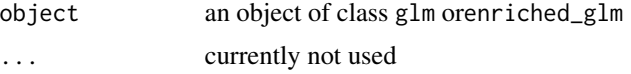

#### Details

The computed/extracted function has arguments

- coefficients the regression coefficients at which the information matrix is evaluated. If missing then the maximum likelihood estimates are used
- dispersion the dispersion parameter at which the information matrix is evaluated. If missing then the maximum likelihood estimate is used
- type should the function return th 'expected' or 'observed' information? Default is expected

QR If TRUE, then the QR decomposition of

 $W^{1/2}X$ 

is returned, where

<span id="page-28-0"></span>is a diagonal matrix with the working weights (object\$weights) and

X

is the model matrix.

CHOL If TRUE, then the Cholesky decomposition of the information matrix at the coefficients is returned

get\_information\_function.lm

*Function to compute/extract a function that returns the information matrix for an object of class* lm*/*enriched\_lm

#### Description

Function to compute/extract a function that returns the information matrix for an object of class lm/enriched\_lm

#### Usage

## S3 method for class 'lm' get\_information\_function(object, ...)

#### Arguments

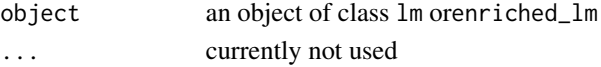

## Details

The computed/extracted function has arguments

- coefficients the regression coefficients at which the information matrix is evaluated. If missing then the maximum likelihood estimates are used
- dispersion the dispersion parameter at which the information matrix is evaluated. If missing then the maximum likelihood estimate is used
- type should the function return th 'expected' or 'observed' information? Default is expected
- QR If TRUE, then the QR decomposition of

$$
W^{1/2}X
$$

is returned, where

W

is a diagonal matrix with the working weights (object\$weights) and

X

is the model matrix.

CHOL If TRUE, then the Cholesky decomposition of the information matrix at the coefficients is returned

<span id="page-29-0"></span>get\_pmodel\_function *Generic method for extracting or computing a pmodel function for modelling objects*

## Description

Generic method for extracting or computing a pmodel function for modelling objects

## Usage

```
get_pmodel_function(object, ...)
```
## Arguments

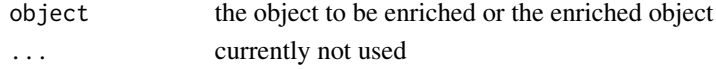

<span id="page-29-1"></span>get\_pmodel\_function.glm

*Function to compute/extract a* pmodel *function*

#### Description

Function to compute/extract a pmodel function

#### Usage

```
## S3 method for class 'glm'
get_pmodel_function(object, ...)
```
## Arguments

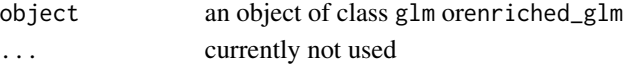

#### Details

The computed/extracted function has arguments

- data a data frame with observations at which to compute the distribution function. If missing then probabilities are computed at the model frame extracted from the object (see [glm](#page-0-0))
- coefficients the regression coefficients at which the distribution function are computed. If missing then the maximum likelihood estimates are used
- dispersion the dispersion parameter at which the distribution function is computed. If missing then the maximum likelihood estimate is used

log.p logical; if TRUE, the logarithm of the distribution function is returned

**lower.tail** logical; if TRUE (default), probabilities are  $P[X \le x]$  otherwise,  $P[X > x]$ 

<span id="page-30-0"></span>get\_qmodel\_function *Generic method for extracting or computing a qmodel function for modelling objects*

#### Description

Generic method for extracting or computing a qmodel function for modelling objects

## Usage

```
get_qmodel_function(object, ...)
```
#### **Arguments**

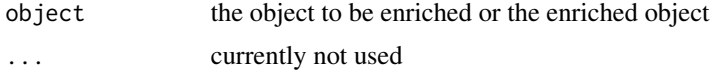

<span id="page-30-1"></span>get\_qmodel\_function.glm

*Function to compute/extract a* qmodel *function*

#### Description

Function to compute/extract a qmodel function

#### Usage

```
## S3 method for class 'glm'
get_qmodel_function(object, ...)
```
## Arguments

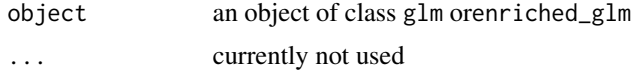

#### Details

The computed/extracted function has arguments

- p a vector of probabilities with length(p) equal to nrow(data) at which to evaluate quantiles
- data a data frame with observations at which to compute the quantiles. If missing then quantiles are computed at the model frame extracted from the object (see [glm](#page-0-0))
- coefficients the regression coefficients at which the quantiles are computed. If missing then the maximum likelihood estimates are used

<span id="page-31-0"></span>dispersion the dispersion parameter at which the quantiles are computed. If missing then the maximum likelihood estimate is used

log.p logical; if TRUE, the logarithm of the probabilities is used

**lower.tail** logical; if TRUE (default), probabilities are  $P[X \le x]$  otherwise,  $P[X > x]$ 

get\_score\_function *Generic method for extracting or computing a function that returns the scores for modelling objects*

## **Description**

Generic method for extracting or computing a function that returns the scores for modelling objects

#### Usage

```
get_score_function(object, ...)
```
#### Arguments

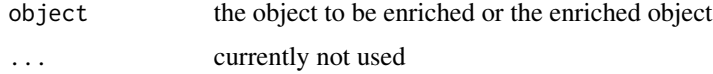

```
get_score_function.betareg
```
*Function to compute/extract a function that returns the scores (derivatives of the log-likelihood) for an object of class* betareg*/*enriched\_betareg

## Description

Function to compute/extract a function that returns the scores (derivatives of the log-likelihood) for an object of class betareg/enriched\_betareg

#### Usage

```
## S3 method for class 'betareg'
get_score_function(object, ...)
```
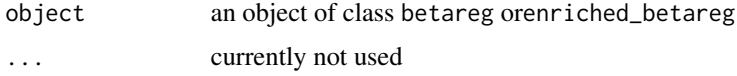

## <span id="page-32-0"></span>Details

The computed/extracted function has arguments

coefficients the regression coefficients at which the scores are computed. If missing then the maximum likelihood estimates are used

<span id="page-32-1"></span>get\_score\_function.glm

*Function to compute/extract a function that returns the scores (derivatives of the log-likelihood) for an object of class* glm*/*enriched\_glm

#### Description

Function to compute/extract a function that returns the scores (derivatives of the log-likelihood) for an object of class glm/enriched\_glm

#### Usage

```
## S3 method for class 'glm'
get_score_function(object, ...)
```
## Arguments

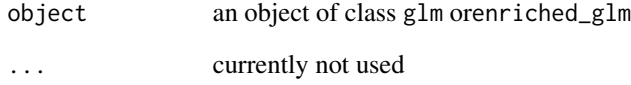

## Details

The computed/extracted function has arguments

- coefficients the regression coefficients at which the scores are computed. If missing then the maximum likelihood estimates are used
- dispersion the dispersion parameter at which the score function is evaluated. If missing then the maximum likelihood estimate is used

<span id="page-33-0"></span>get\_score\_function.lm *Function to compute/extract a function that returns the scores (derivatives of the log-likelihood) for an object of class* lm*/*enriched\_lm

## Description

Function to compute/extract a function that returns the scores (derivatives of the log-likelihood) for an object of class lm/enriched\_lm

#### Usage

```
## S3 method for class 'lm'
get_score_function(object, ...)
```
#### Arguments

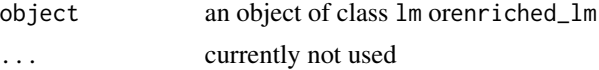

## Details

The computed/extracted function has arguments

coefficients the regression coefficients at which the scores are computed. If missing then the maximum likelihood estimates are used

dispersion the dispersion parameter at which the score function is evaluated. If missing then the maximum likelihood estimate is used

get\_simulate\_function *Generic method for extracting or computing a simulate function for modelling objects*

## Description

Generic method for extracting or computing a simulate function for modelling objects

#### Usage

```
get_simulate_function(object, ...)
```
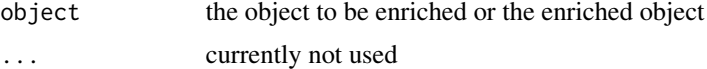

<span id="page-34-1"></span><span id="page-34-0"></span>get\_simulate\_function.betareg

*Function to compute/extract a simulate function for response vectors from an object of class* betareg*/*enriched\_betareg

#### Description

Function to compute/extract a simulate function for response vectors from an object of class betareg/enriched\_betareg

#### Usage

## S3 method for class 'betareg' get\_simulate\_function(object, ...)

#### **Arguments**

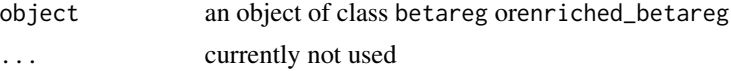

#### Details

The computed/extracted simulate function has arguments

- coefficients the regression coefficients at which the response vectors are simulated. If missing then the maximum likelihood estimates are used
- nsim number of response vectors to simulate. Defaults to 1
- seed an object specifying if and how the random number generator should be initialized ('seeded'). It can be either NULL or an integer that will be used in a call to set.seed before simulating the response vectors. If set, the value is saved as the seed attribute of the returned value. The default, NULL will not change the random generator state, and return .Random.seed as the seed attribute, see Value

<span id="page-34-2"></span>get\_simulate\_function.glm

*Function to compute/extract a simulate function for response vectors from an object of class* glm*/*enriched\_glm

#### **Description**

Function to compute/extract a simulate function for response vectors from an object of class glm/enriched\_glm

#### Usage

```
## S3 method for class 'glm'
get_simulate_function(object, ...)
```
#### <span id="page-35-0"></span>**Arguments**

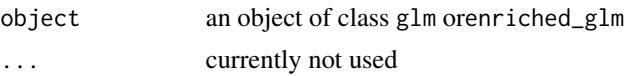

#### Details

The computed/extracted simulate function has arguments

- coefficients the regression coefficients at which the response vectors are simulated. If missing then the maximum likelihood estimates are used
- dispersion the dispersion parameter at which the response vectors are simulated. If missing then the maximum likelihood estimate is used
- nsim number of response vectors to simulate. Defaults to 1
- seed an object specifying if and how the random number generator should be initialized ('seeded'). It can be either NULL or an integer that will be used in a call to set, seed before simulating the response vectors. If set, the value is saved as the seed attribute of the returned value. The default, NULL will not change the random generator state, and return .Random.seed as the seed attribute, see Value

get\_simulate\_function.lm

*Function to compute/extract a simulate function for response vectors from an object of class* lm*/*enriched\_lm

#### **Description**

Function to compute/extract a simulate function for response vectors from an object of class lm/enriched\_lm

#### Usage

```
## S3 method for class 'lm'
get_simulate_function(object, ...)
```
#### Arguments

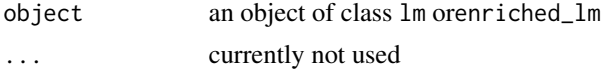

## Details

The computed/extracted simulate function has arguments

- coefficients the regression coefficients at which the response vectors are simulated. If missing then the maximum likelihood estimates are used
- dispersion the dispersion parameter at which the response vectors are simulated. If missing then the maximum likelihood estimate is used

nsim number of response vectors to simulate. Defaults to 1

seed an object specifying if and how the random number generator should be initialized ('seeded'). It can be either NULL or an integer that will be used in a call to set.seed before simulating the response vectors. If set, the value is saved as the seed attribute of the returned value. The default, NULL will not change the random generator state, and return .Random.seed as the seed attribute, see Value

# <span id="page-37-0"></span>**Index**

∗Topic datasets endometrial, [5](#page-4-0) betareg, *[7](#page-6-0)* binomial, *[8](#page-7-0)* coef.enriched\_glm, [3](#page-2-0) coef.enriched\_lm, [3](#page-2-0) create\_enrichwith\_skeleton, [4,](#page-3-0) *[15](#page-14-0)* data.frame, *[10](#page-9-0)* endometrial, [5](#page-4-0) enrich, [6,](#page-5-0) *[15](#page-14-0)* enrich.betareg, *[6](#page-5-0)*, [7,](#page-6-0) *[15,](#page-14-0) [16](#page-15-0)*, *[21](#page-20-0)* enrich.family, *[6](#page-5-0)*, [8,](#page-7-0) *[15](#page-14-0)*, *[21](#page-20-0)* enrich.glm, *[6](#page-5-0)*, [9,](#page-8-0) *[13](#page-12-0)*, *[15](#page-14-0)*, *[17](#page-16-0)*, *[21](#page-20-0)* enrich.link-glm, [11](#page-10-0) enrich.lm, [12,](#page-11-0) *[17](#page-16-0)* enriched\_glm, *[6](#page-5-0)*, *[13](#page-12-0)*, [13,](#page-12-0) *[15](#page-14-0)* enrichwith, [15](#page-14-0) enrichwith-package *(*enrichwith*)*, [15](#page-14-0) family, *[8,](#page-7-0) [9](#page-8-0)*, *[13](#page-12-0)* formula, *[13](#page-12-0)* Gamma, *[8](#page-7-0)* gaussian, *[8](#page-7-0)* get\_auxiliary\_functions, [15](#page-14-0) get\_auxiliary\_functions.betareg, [16](#page-15-0) get\_auxiliary\_functions.glm, [16](#page-15-0) get\_auxiliary\_functions.lm, [17](#page-16-0) get\_bias\_function, [17](#page-16-0) get\_bias\_function.betareg, *[7](#page-6-0)*, [18](#page-17-0) get\_bias\_function.glm, *[10](#page-9-0)*, [18](#page-17-0) get\_bias\_function.lm, [19](#page-18-0) get\_dmodel\_function, [20](#page-19-0) get\_dmodel\_function.glm, *[10](#page-9-0)*, [20](#page-19-0) get\_enrichment\_options, [21](#page-20-0) get\_enrichment\_options.betareg, [22](#page-21-0) get\_enrichment\_options.family, [23](#page-22-0)

get\_enrichment\_options.glm, [24](#page-23-0) get\_enrichment\_options.link-glm, [25](#page-24-0) get\_enrichment\_options.lm, [26](#page-25-0) get\_information\_function, [27](#page-26-0) get\_information\_function.betareg, *[7](#page-6-0)*, [27](#page-26-0) get\_information\_function.glm, *[10](#page-9-0)*, [28](#page-27-0) get\_information\_function.lm, [29](#page-28-0) get\_pmodel\_function, [30](#page-29-0) get\_pmodel\_function.glm, *[10](#page-9-0)*, [30](#page-29-0) get\_qmodel\_function, [31](#page-30-0) get\_qmodel\_function.glm, *[10](#page-9-0)*, [31](#page-30-0) get\_score\_function, [32](#page-31-0) get\_score\_function.betareg, [32](#page-31-0) get\_score\_function.glm, *[10](#page-9-0)*, [33](#page-32-0) get\_score\_function.lm, [34](#page-33-0) get\_simulate\_function, [34](#page-33-0) get\_simulate\_function.betareg, *[7](#page-6-0)*, [35](#page-34-0) get\_simulate\_function.glm, *[10](#page-9-0)*, [35](#page-34-0) get\_simulate\_function.lm, [36](#page-35-0) glm, *[8–](#page-7-0)[10](#page-9-0)*, *[13](#page-12-0)*, *[20](#page-19-0)*, *[24](#page-23-0)*, *[30,](#page-29-0) [31](#page-30-0)* inverse.gaussian, *[8](#page-7-0)* link-glm, *[11](#page-10-0)* lm, *[12,](#page-11-0) [13](#page-12-0)*, *[26](#page-25-0)* make.link, *[9](#page-8-0)* poisson, *[8](#page-7-0)* power, *[12](#page-11-0)* print.enrichment\_options *(*get\_enrichment\_options*)*, [21](#page-20-0) quasi, *[9](#page-8-0)* quasibinomial, *[9](#page-8-0)* quasipoisson, *[9](#page-8-0)*

simulate, *[7](#page-6-0)*, *[10](#page-9-0)*, *[13](#page-12-0)*

wedderburn, *[9](#page-8-0)*